**[Setting](http://thedocs2015.ozracingcorp.com/go.php?q=Setting Vpn For Iphone) Vpn For Iphone** >[>>>CLICK](http://thedocs2015.ozracingcorp.com/go.php?q=Setting Vpn For Iphone) HERE<<<

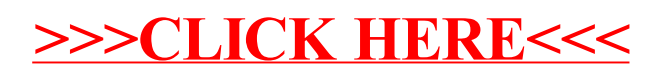